2024.02

## 立看板設置許可願学生用マニュアル

## ★申請方法

学内に立看板を設置する時、事前に申請が必要です(土日祝除く 3 営業日前に提出)。 設置許可期間は原則2週間です。

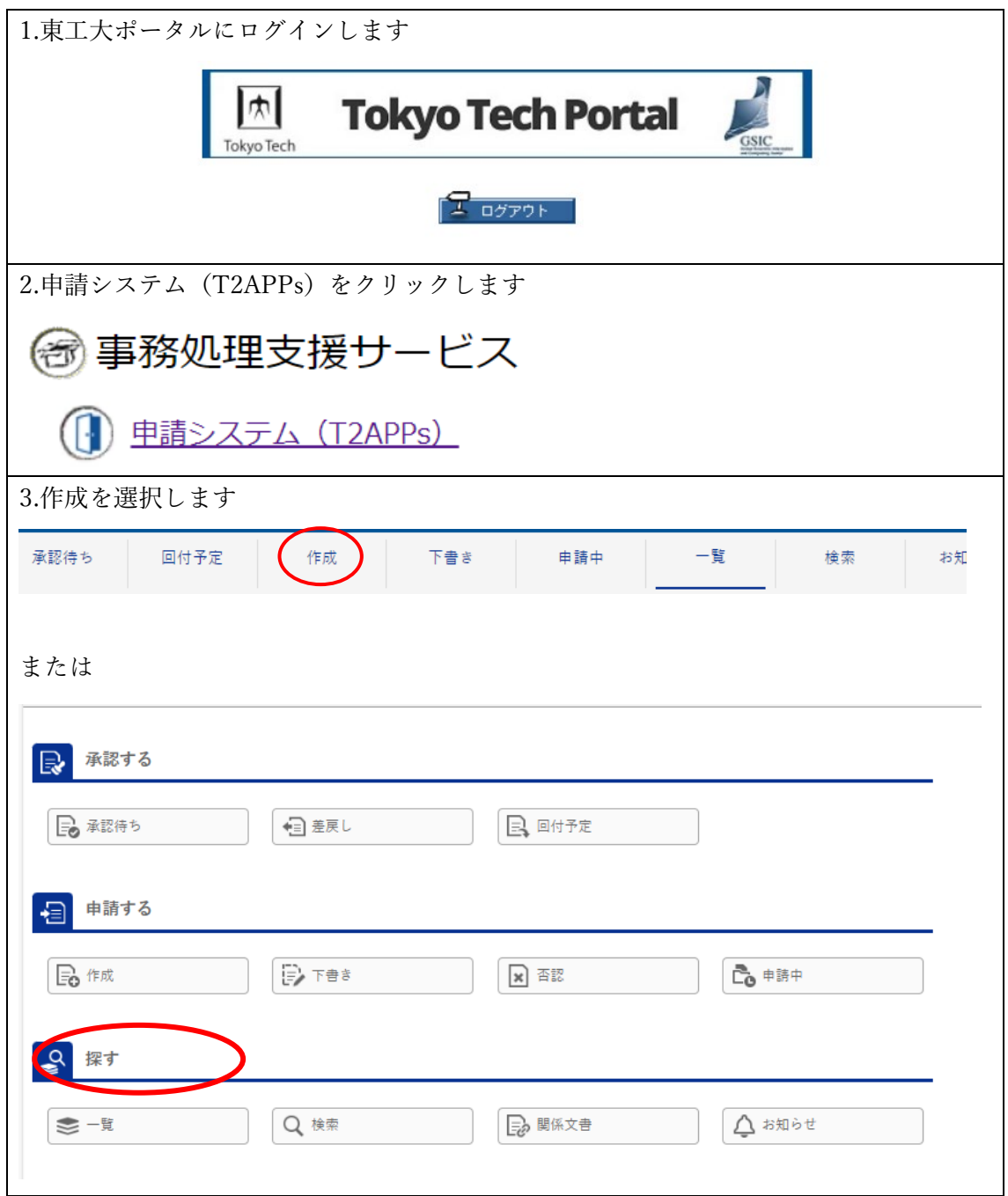

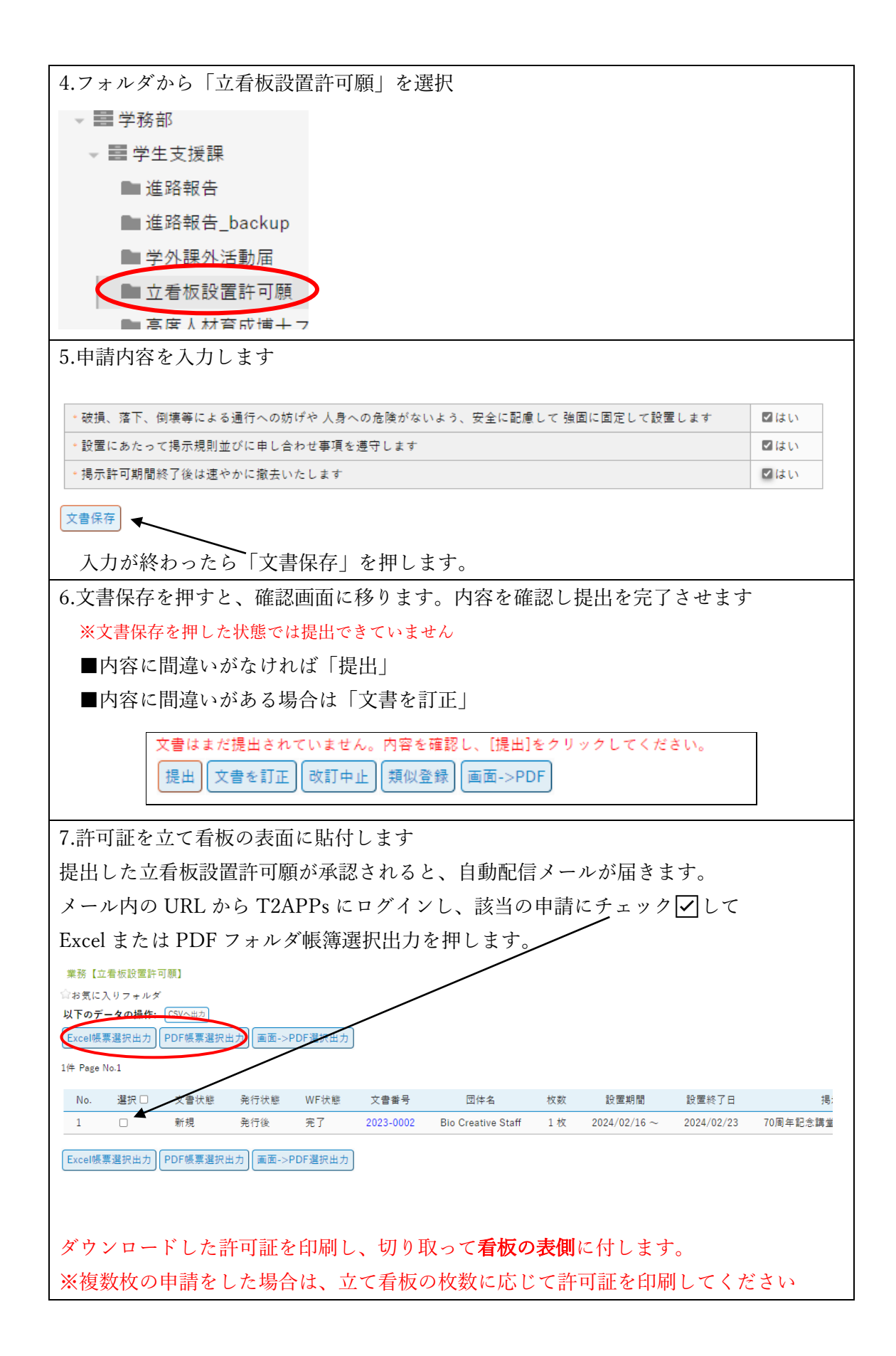

なお、訂正が必要な場合もメールが届きますので、確認し訂正作業を行ってください。 (許可証イメージ)

立看板揭示許可証 許可番号 2023-0001 揭示期間 2024/2/16  $\sim 2024/2/23$ ○○部 団体名 学生支援課生活支援G

\*設置可能場所

・70 周年記念講堂裏手道路の両側桜並木エリア

・西8号館3階正 面入り口横の生協第2食堂前スロープ鉄柵エリア

## ★提出後、学生支援課から内容訂正指示(差戻し)があった場合

申請内容に不備があった場合、学生支援課から申請の差戻しがあります。

下の 2 種類のメールがシステムより届いたら、URL をクリックして内容を訂正し、再提出 をしてください。

\*【学外課外活動届】訂正指示

\*【学外課外活動届】差戻通知(訂正確認依頼)

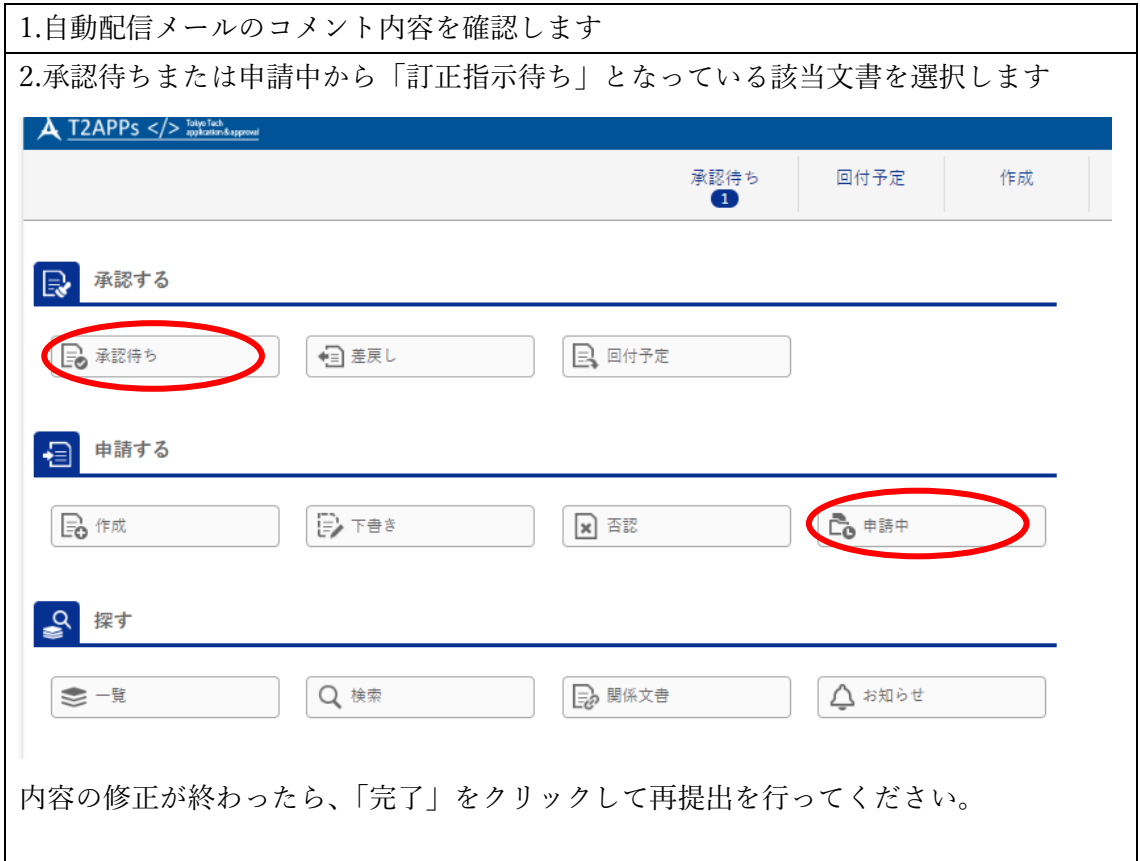

## ★類似登録

掲示期間の継続申請など同様の内容で申請するときは、過去データを使用すると便利です。

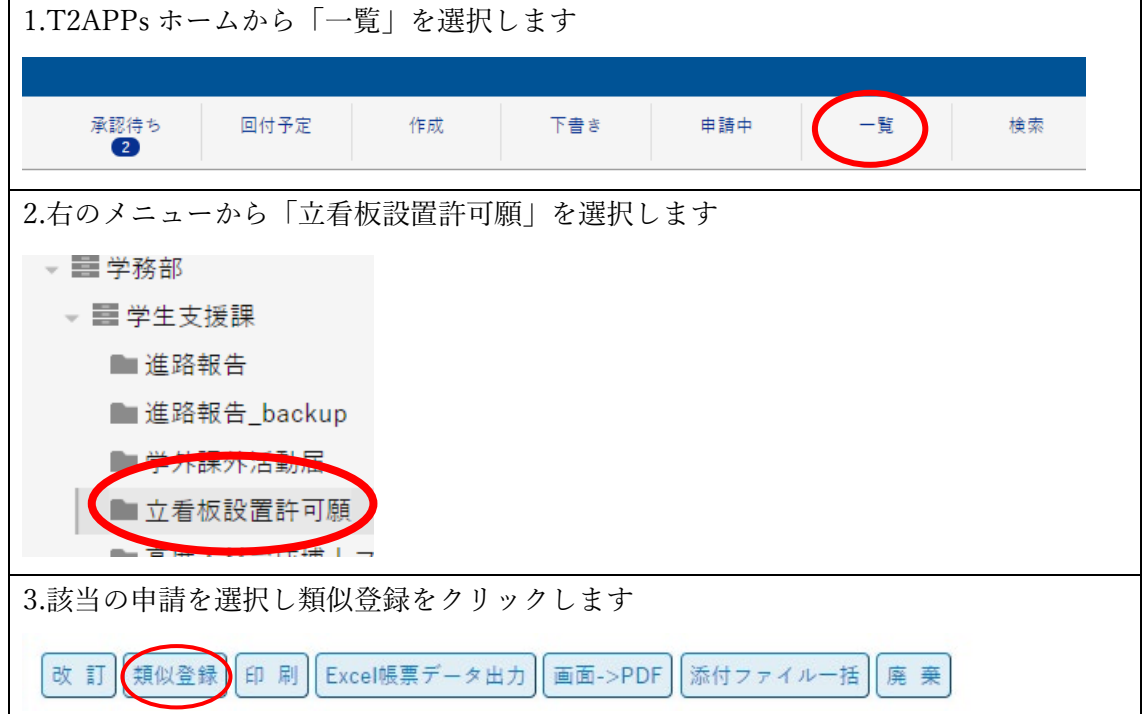

学務部学生支援課生活支援グループ Email:gak.sei@jim.titech.ac.jp